#### $1191\frac{1}{2}$

#### สำรวจเอกสาร

มีวิธีการหลายวิธีที่ใช้ในการลำรวจ ปัจจบัน และการประเมินสถานภาพของระบบนิเวศ ปะการัง เช่น manta tow technique line intercept transect chain transect quadrat methods phothogrammetry และ video belt transect (English et al.,1994 and 1997) ได้นำเสนอคู่มือการ สำรวจทรัพยากรชายฝั่งทะเลเขตร้อนในโครงการ ASEAN-Australia Marine Science Project ใน ระบบนิเวศแนวปะการัง (Coral Reefs) ระบบนิเว<mark>ศป่าชายเลน</mark> (Mangrove Ecosystem) ประชาคม สิ่งมีชีวิตพื้นทะเล (Solf-Bottom Communities) ประชาคมสิ่งมีชีวิตบริเวณแหล่งหญ้าทะเล (Seagrass Communities) ก<mark>ารศึกษาด้านการประมงชายฝั่ง (</mark>Coastal Fisheries) รวมถึงการ ืออกแบบวิธีการสุ่มในการเก็บข้อมูลแ<mark>ละการเฝ้าติดตามการเปลี่ยนแปล</mark>ง (Sampling Design and Monitoring) การออกแบบรูป<mark>แบบการเก็บข้อมูลและการจัดการข้อม</mark>ูล (Database Design and Operation) ในขณะที่ Rogers (2001) นำเสนอคู่มือในการติดตามการเปลี่ยนแปลงของระบบนิเวศ แนวปะการังในเขตทะเลคาริบเบียน (Caribbean) และเขตด้านตะวันตกของมหาสมุทรแอตแลนติก (Western Atlantic) ทั้งวิธีการต่าง<mark>ๆ ในการติดตามการเปลี่ยนแป</mark>ลงของปัจจัยทางกายภาพ (Physical and Chemical Monitoring) ปัจจัย<mark>ทางชีวภาพ (Biological Monitoring) ความเครียดที่เ</mark>กิดต่อแนว ปะการังจากกิจกรรมต่างๆ (Stress to Coral Reefs) ส่วนวิธีการวิเคราะห์ข้อมูล Underwood (1981) ได้นำเสนอเทคนิคในการวิเคราะห์ความแ<mark>ปรผันของการทดลอง และการสำรวจข้อมูลทางชี</mark>ววิทยาและ นิเวศวิทยาทางทะเล ซึ่งจะต้องพิจารณาความแตกต่างทางด้านสถานที่ (Spatial variation) และความ แตกต่างทางด้านเวลา (Temporal variation) เพื่อนำไปกำหนดรูปแบบการวางแผนการเก็บตัวอย่างที่ เป็นตัวแทนของแต่ละตัวแปรที่ทำการศึกษา

การเลือกวิธีการที่ใช้ในการสำรวจข้อมูลปะการังแต่ละวิธีมีหลักการ ข้อจำกัด และข้อดีที่ แตกต่างกันไป การจะเลือกวิธีการที่เหมาะสมมาใช้จะต้องมีการพิจารณาข้อดี และข้อเสีย ซึ่งจะแปรผัน ไปตามสถานที่ โดยพบว่า วิธีการหลักที่ใช้ในการสำรวจ และประเมินสถานภาพแนวปะการัง มี รายละเอียด ดังนี้

### การศึกษาโดยวิธี Manta Tow

การศึกษาโดยวิธี Manta Tow เป็นวิธีการที่ทาง Australian Institute of Marine Science, Australia นำมาใช้ในการสำรวจระบบนิเวศแนวปะการังในบริเวณ Great Barrier Reef (Done et ซึ่งวิธีการดังกล่าวได้นำมาใช้ในการประเมินสถานภาพของแนวปะการังในประเทศไทยใน  $al.1981)$ โครงการ ASEAN-Australia ตั้งแต่ ปี พ.ศ. 2531 เป็นต้นมา ซึ่งวิธีการนี้เป็นวิธีการศึกษาสภาพแนว ปะการังอย่างคร่าวๆ ในบริเวณที่เป็นจุดสนใจ <mark>บริเวณที่</mark>เป็นแนวปะการังขนาดใหญ่ บริเวณที่เกิดความ เสียหายอย่างรุนแรง หรือบริเวณที่เกิดการเปลี่ยนแปลงเนื่<mark>อ</mark>งจากปัจจัยต่างๆ ในขอบเขตระดับกว้าง เช่น ความเสียหายจากพายุ การฟอกขาวของปะการัง หรือการระบาดของดาวมงกุฏหนาม ซึ่งการเลือก บริเวณในการสำรวจควรเป็นบริเวณที่มีระดับน้ำไม่ลึกมากนัก สามารถมองเห็นสภาพแนวปะการัง ด้านล่างได้ชัดเจน ไม่ควรใช้วิธีการนี้ในบริเวณที่เป็นจุดตัดระหว่างน้ำตื้นกับน้ำลึก โดยจุดที่เลือกใช้เป็น ตัวแทนของ

การทำหมายของจุดเริ่มต้นทำการสำรวจนั้น ทำโดยการหาที่หมายจากบริเวณฝั่ง หรือใช้เครื่อง กำหนดพิกัด (Global Positioning System) (English *et al.*1997) ซึ่งมีความแม่นยำในการกำหนดจุด มากกว่า และสามารถใช้ในการอ้าง<mark>อิ</mark>งจุดสำรวจอย่างเป็นระบ<mark>บ</mark> และสามารถย้อนกลับมาทำซ้ำจุดเดิม ได้ เช่น การทำเครื่องหมายจุดเริ่มต้น และจุดสิ้นสุดการสำรวจ ทุกบริเวณที่ทำการเก็บข้อมูล (รูปที่ 1)

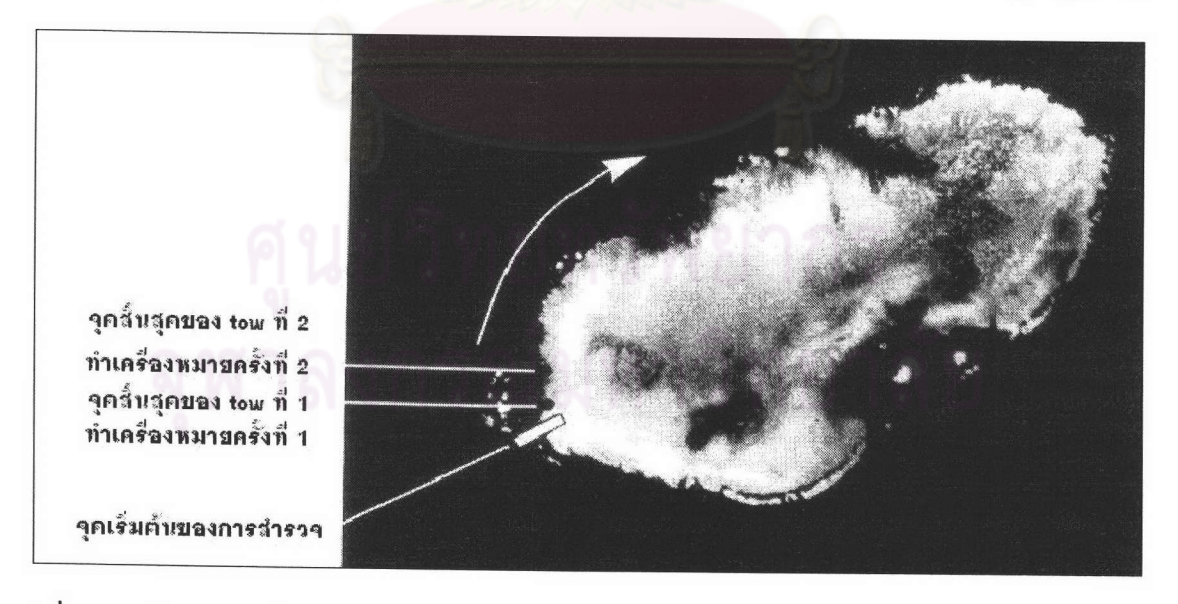

# รูปที่ 1 การกำหนดจุดสำรวจจากภาพถ่ายทางอากาศ

ดัดแปลงจาก English et al. (1997)

การสำรวจภาคสนาม โดยวิธี manta tow (English *et al.,*1997) นั้นใช้เรือขนาดเล็ก (outboard dinghy) ลากนักดำน้ำซึ่งเป็นผู้ประเมินสภาพแนวปะการัง โดยใช้เชือกยาวประมาณ 30 เมตร ผูกกับด้านท้ายเรือสำหรับลากนักดำน้ำ ให้ลอยที่ผิวน้ำไปด้วยความเร็วประมาณ 3-5 กิโลเมตร/ ชั่วโมง (1.5-2 นอต) ที่ปลายเชือกมีแผ่นกระดานขนาด 1x2 ตารางฟุต ซึ่งนักดำน้ำใช้เกาะ และ สามารถบังคับให้เลี้ยวหรือมุดลงใต้น้ำได้ตามต้องการ ในการประเมินสภาพแนวปะการังใช้นักดำน้ำ ลำรวจพร้อมกัน 3 คน โดยคนท้ายสุดเกาะแผ่นกระดาน และคนถัดไปข้างหน้าจับไม้ที่ผูกเชือกเป็นคาน ลำหรับยึดเกาะ (รูปที่ 2)

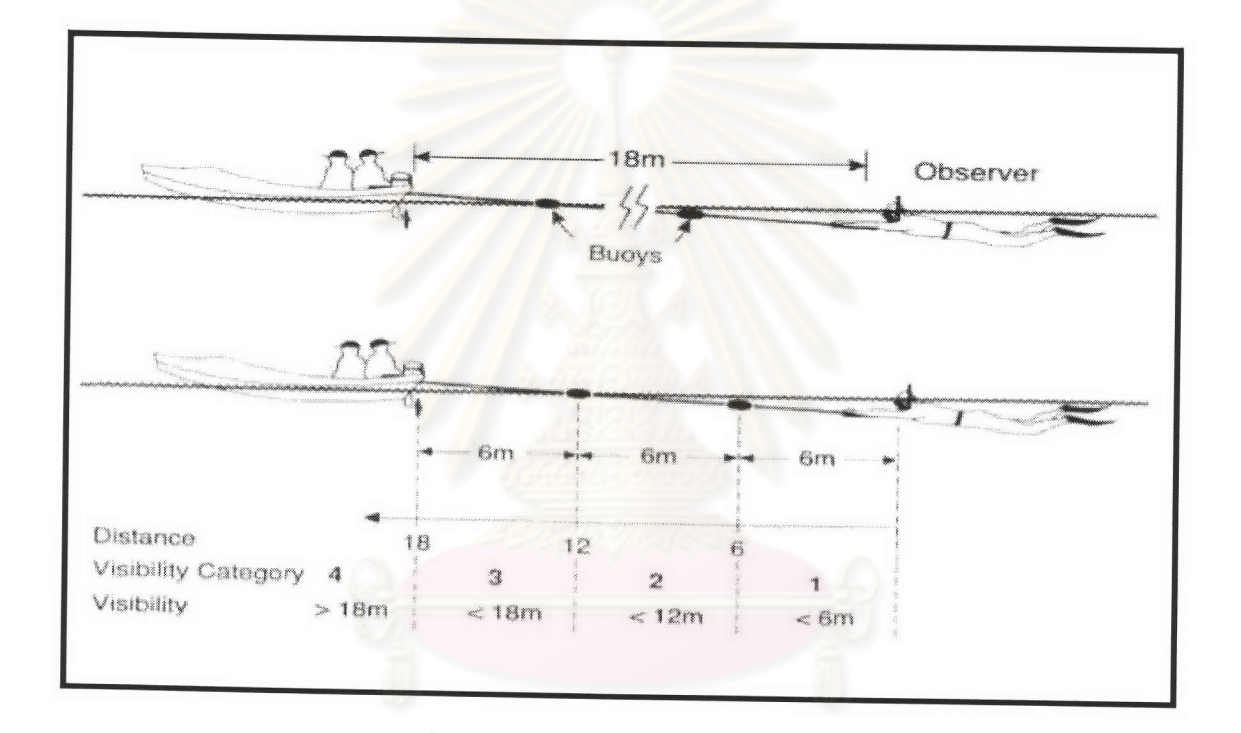

# **รูปที่ 2** วิธีการใช้เรือลากนักดำน้ำในการสำรวจโดยวิธี Manta Tow

ดัดแปลงจาก English et al. (1997)

ทิศทางที่เรือแล่นจะอยู่เหนือส่วนของขอบแนวปะการัง (edge-slope zone) นักดำน้ำจะ ประมาณค่าสถานภาพแนวปะการังด้วยสายตาในทุกช่วง 2 นาที (เทียบเท่ากับระยะทางประมาณ 120 เมตร) ที่ลากไปเหนือปะการัง (English *et al.,*1997) ซึ่งพื้นที่ครอบคลุมของแนวปะการังที่อยู่เบื้องล่าง จะอยู่ในรัศมีสายตากว้างประมาณ 5-10 เมตร ขึ้นกับทัศนวิสัยใต้น้ำ ดังนั้นในการบันทึกค่าแต่ละครั้ง จะเป็นการประเมินสภาพแนวปะการังในพื้นที่ประมาณ 120x5 ตารางเมตร หรือ 120x10 ตารางเมตร ขึ้นอยู่กับรัศมีสายตาที่สามารถมองเห็น โดยการเลือกแนวในการสำรวจนั้นจะต้องคำนึงถึงทัศนวิสัยใต้ น้ำ ระดับความลึก ซึ่งจะมีผลต่อความกว้างของแนวในการสำรวจ และความสะดวกในการทำงาน การ จดบันทึกข้อมูลบนกระดานแมนต้า (manta board) (รูปที่ 3 และรูปที่ 4)

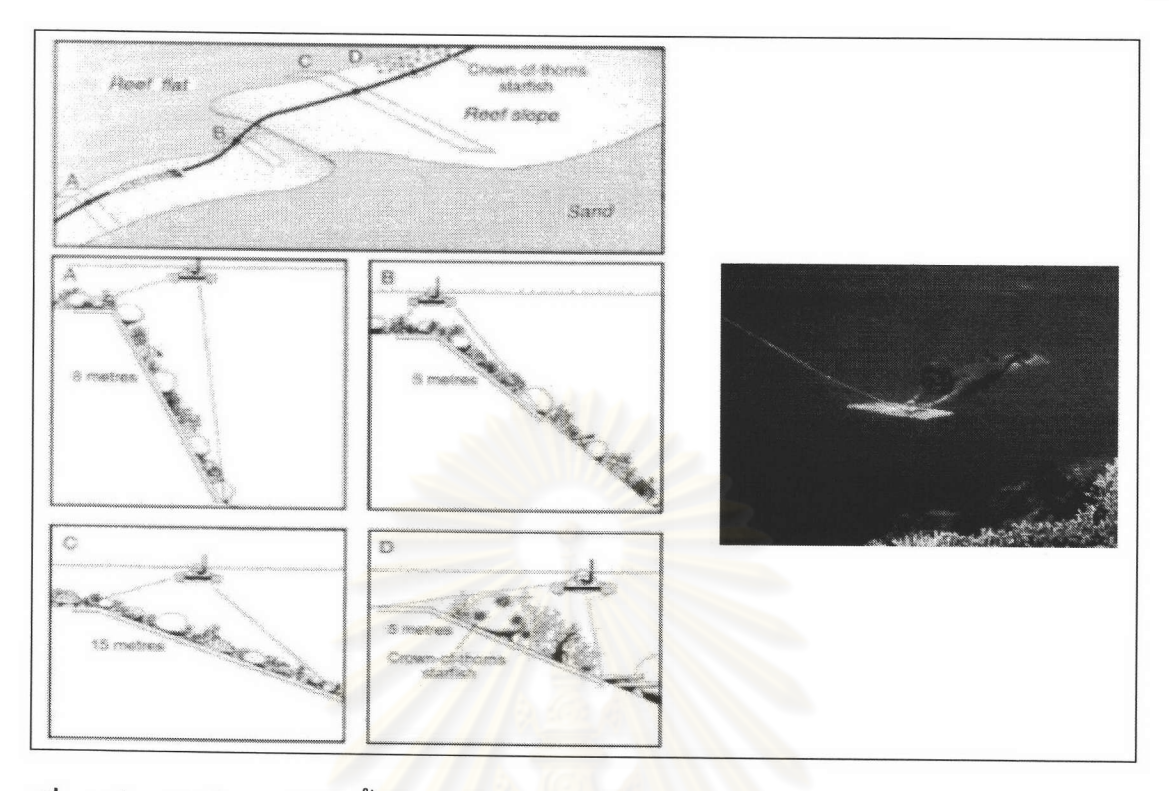

# **รูปที่** 3 วิธีการใช้เรือลากนักดำน้ำในการสำรวจโดยวิธี Manta Tow

ดัดแปลงจาก English et <mark>al. (1</mark>997)

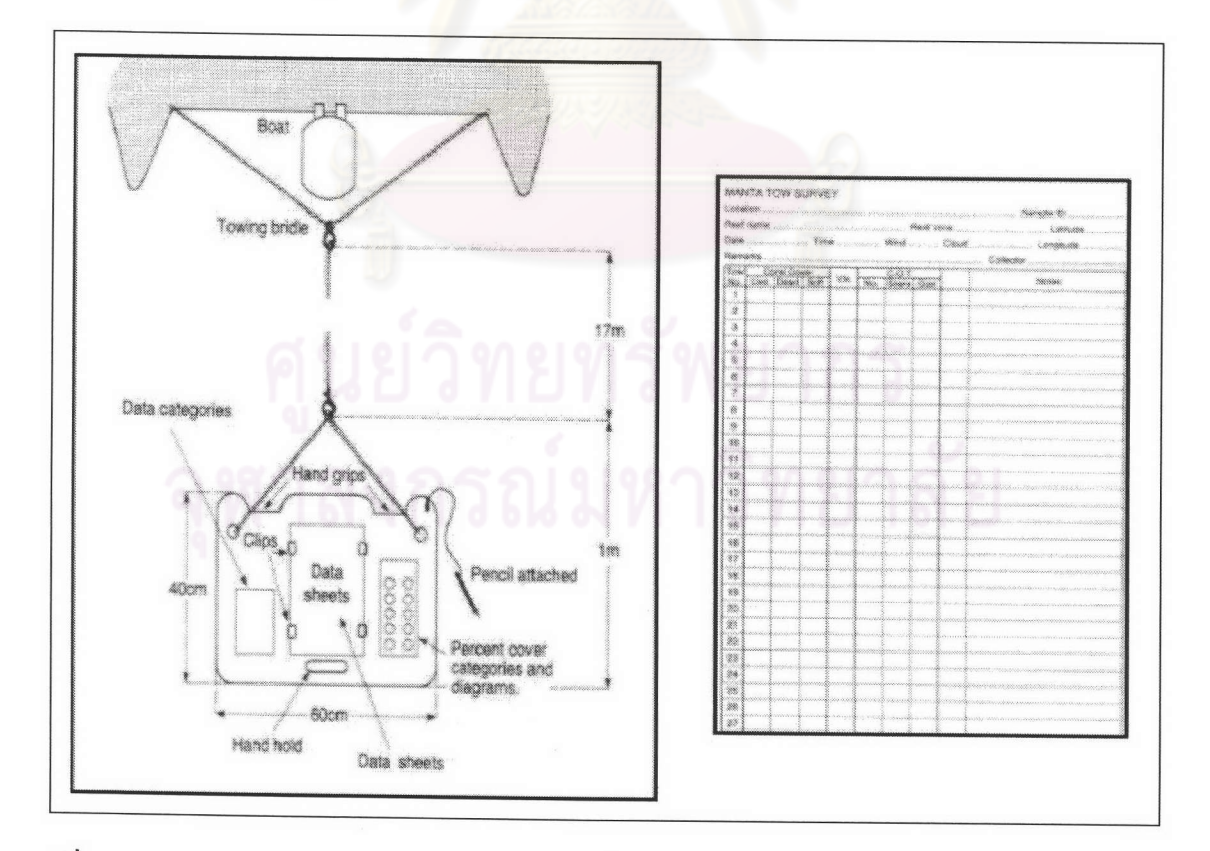

**รูปที่ 4** กระดาน tow (manta board) และแผ่นบันทึกข้อมูลขณะทำการสำรวจ จาก English et al. (1997)

# การบันทึกข้อมูล

การบันทึกข้อมูลในการประเมินสภาพปะการัง จะทำการประเมินเปอร์เซ็นต์การปกคลุมของ สิ่งมีชีวิต และสิ่งไม่มีชีวิตรูปแบบต่างๆ (percentage cover) โดยการแบ่งออกเป็นกลุ่มของปะการังมี ชีวิต ปะการังตาย ปะการังอ่อน ทราย และซากปะการัง (English *et al.,*1997) ส่วนข้อมูลอื่นๆ ที่จะทำ การบันทึกเพิ่มเติม เช่น ชนิดปะการังที่เด่นในพื้นที่ (dominant species) ความลึกของแนวปะการัง เวลาในการบันทึกข้อมูล เพื่อเปรียบเทียบค่ากับระดับน้ำสูงสุด ต่ำสุดที่ได้จากตารางน้ำของกรมอุทก ศาสตร์ ซึ่งสภาพของแนวปะการังที่จะทำ<mark>การประเมินแบ่งเป็น</mark> 5 กลุ่ม (รูปที่ 5) คือ

กลุ่มที่ 1 มีเปอร์เซ็นต์ปก<mark>คลุมพื้นที่ 0</mark>-10 เปอร์เซ็นต์ กลุ่มที่ 2 มีเปอร์เซ็นต์ป<mark>กคลุมพื้นที่</mark> 11-30 เปอร์เซ็นต์ กลุ่มที่ 3 มีเปอร์เซ็นต์ป<mark>กคลุมพื้นที่ 31-50 เปอร์เซ็น</mark>ต์ กลุ่มที่ 4 มีเปอร์เซ็นต์ปกคลุมพื้นที่ 51-75 เปอร์เซ็นต์ กลุ่มที่ 5 มีเปอร์เซ็นต์ปกคลุมพื้นที่ 76-100 เปอร์เซ็นต์

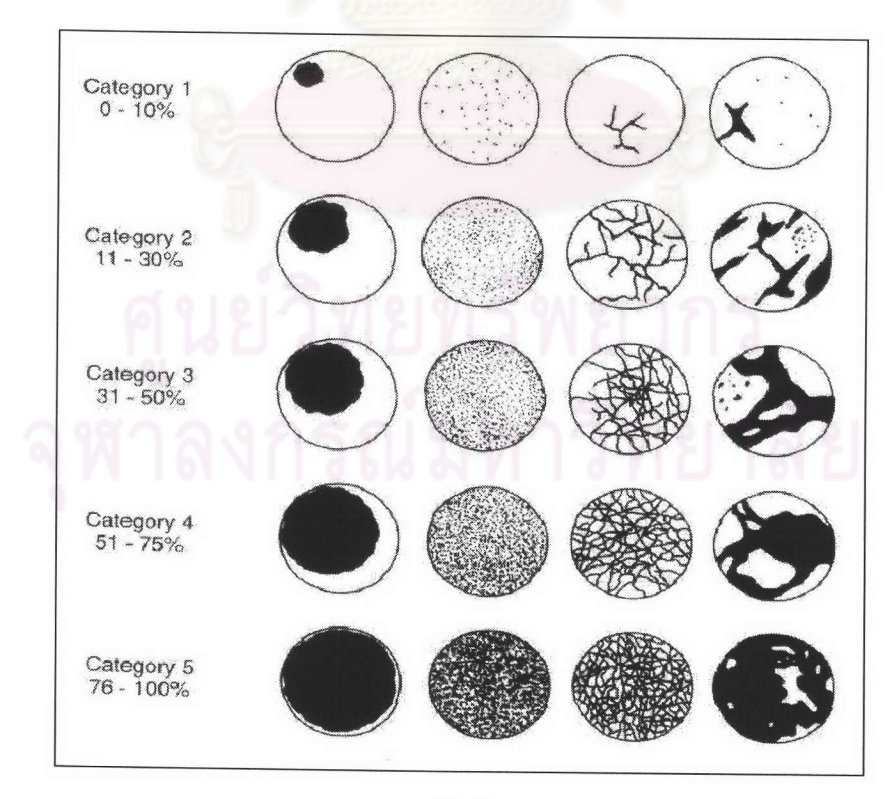

**รูปที่** 5 การแบ่งระดับของเปอร์เซ็นต์การปกคลุมพื้นที่ของปะการัง จาก English et al. (1997)

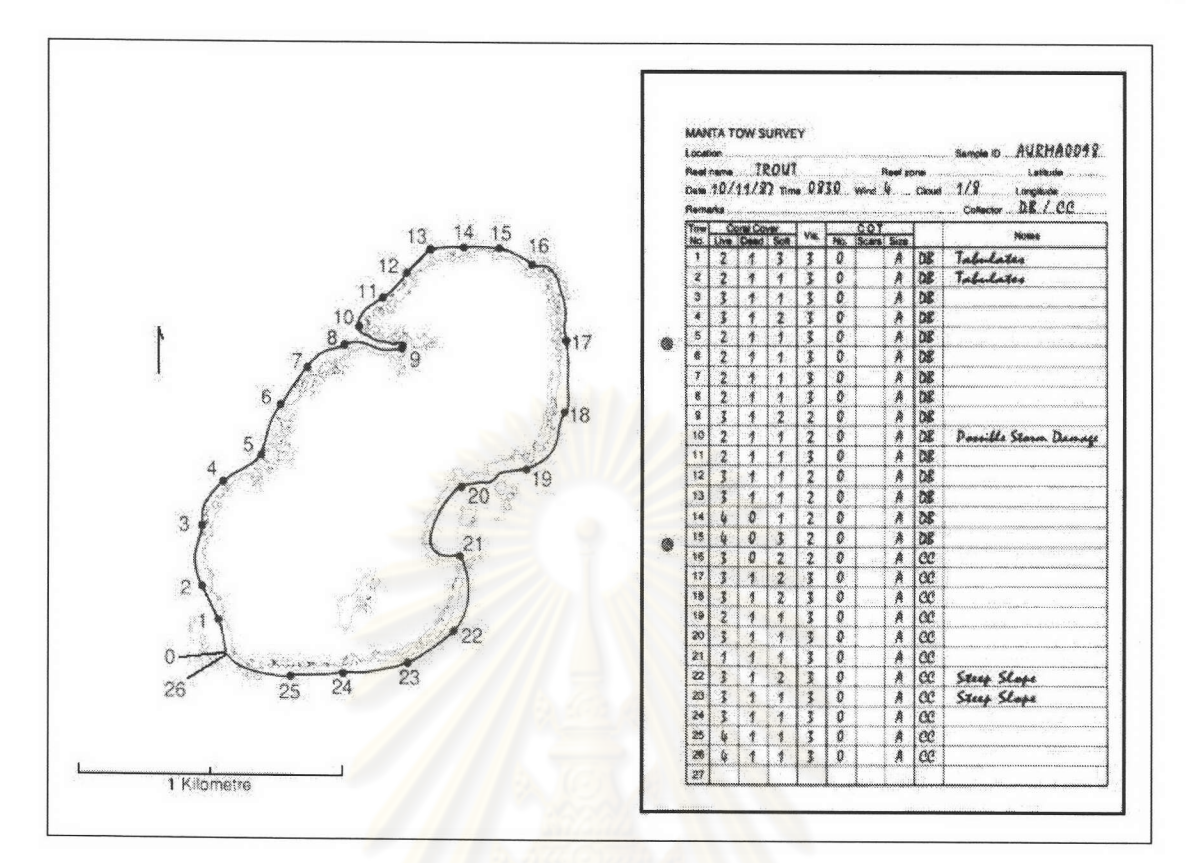

### **รูปที่** 6 ตัวอย่างการบันทึกข้อมูล<mark>ลงแผ่นบันทึกข้</mark>อมูล

จาก English et al. (1997)

# การวิเคราะห์ข้อมูล

ข้อมูลที่ได้จากการประเมินโดยวิธี manta tow ที่ได้จากการการจดบันทึกเป็นช่วงๆ (รูปที่ 6) จะ ถูกนำมาบันทึกในแบบฟอร์มของฐานข้อมูล เช่น Dbase. Excel (English *et al.,*1997) เพื่อให้การ คำนวณสะดวกขึ้น โดยอาจจะสร้างเป็นกราฟแท่งระหว่างรูปแบบสิ่งมีชีวิตแบบต่างๆ เพื่อเปรียบเทียบ ข้อมูลสภาพปะการังในแต่ละบริเวณ

# การศึกษาโดยวิธี Line Intercept Transect

การศึกษาระบบนิเวศแนวปะการังโดยวิธี Line Intercept Transect เป็นวิธีการที่ใช้ใน การศึกษาระบบนิเวศปะการัง ที่นิยมใช้ในการประเมินสภาพแนวปะการังเพราะวิธีการนี้จะให้ค่าความ ละเอียดมากกว่า วิธี manta tow ซึ่งวิธีการดังกล่าวได้รับการพัฒนาจนเป็นที่ยอมรับว่าเป็นวิธีการ มาตรฐานที่มีความถูกต้องแม่นยำสูง สามารถให้รายละเอียดในการวิเคราะห์ข้อมูล (Loya, 1978; Ohlhorst et al., 1988; Manthachitra, 1994) ซึ่งวิธีการ line intercept transect นำมาใช้ในงาน การศึกษาทางด้านชนิดพันธุ์ การกระจาย ความหล<mark>ากหลาย</mark> การศึกษาโครงสร้างของชุมชนปะการัง (Loya, 1972; Pichon and Morrissey 1981; Chiappone and Sullivan, 1991; Phongsuwan and Chansang, 1992; Risk et al., 1993; Marsh et al., 1983) เพื่อที่ประมาณหรือประเมินสถานะภาพ ของแนวปะการัง ระดับความรุนแรงของผลกระทบจากการเปลี่ยนแปลงของสิ่งแวดล้อม หรือผลกระทบ จากกิจกรรมต่างๆ เช่น การศึกษาผล<mark>กระทบจากธรรมชาติจากพายุ</mark> (Rogers, 1983; Sudara *et al.,* 1992) การประเมินผลกระทบสิ่งแว<mark>ดล้อมจากโครงการการก่อสร้าง กิจกรรมการพัฒนาพื้นที่บริเวณ</mark> ชายฝั่งและกิจกรรมการท่องเที่ยว (Kay and Liddle, 1986a,1989b; Riegl and Velimirov, 1991; Plathong et. al., 2000; สถาบันวิจัยวิทยาศาสตร์และเทคโนโลยีแห่งประเทศไทย, 2544 )

การเลือกจุดเพื่อการประเมินสภาพแนวปะการังนั้น ในขั้นต้นใช้การประเมินแบบ manta tow ในการหาจุดที่เหมาะสมเพื่อที่จะสามารถใช้เป็นตัวแทนบริเวณที่ทำการศึกษาได้ โดยทั่วไปนิยมเลือก 2 จุด ในแต่ละสถานีเพื่อเปรียบเทียบความแตกต่างระหว่างกันในแต่ละสถานี เมื่อได้จุดสำรวจจึงทำการ กำหนดจุดถาวรทั้งบนบกและใต้น้ำ โดยการจดรายละเอียดของลักษณะบริเวณชายหาด หรือใช้เครื่อง กำหนดพิกัด (Global Positioning System) (English et al.,1997) ซึ่งมีความแม่นยำในการกำหนด จุดมากกว่า และสามารถใช้ในการอ้างอิงจุดสำรวจอย่างเป็นระบบ สามารถย้อนกลับมาทำซ้ำจุดเดิม ได้ ส่วนการกำหนดจุดถาวรใต้น้ำทำได้โดยการใช้ตะปูคอนกรีต หรือหมุดเหล็กไร้สนิมตอกบนก้อน ปะการัง

#### การบันทึกข้อมูล

การบันทึกข้อมูลปะการัง วิธี line intercept transect จะทำไปตลอดความยาวของแนว transect โดยการจดบันทึกชนิดของปะการัง และสิ่งมีชีวิตแต่ละชนิดที่เส้นเทปพาดผ่านว่ามีความยาว เท่าไร (รูปที่ 7) การบันทึกข้อมูลองค์ประกอบปะการัง อาจจะบันทึกตามรูปทรงภายนอก (life form) (รูปที่ 8-11 และตารางที่ 1) การบันทึกชื่อตามการจำแนกชนิดทางอนุกรมวิธาน (English *et al.,*1997) ซึ่งจะขึ้นกับวัตถุประสงค์ของการนำข้อมูลไปใช้ นอกจากนี้จะมีการบันทึกข้อมูลรายละเอียดของสถานี

ที่ทำการสำรวจ สภาพแวดล้อมในขณะทำการสำรวจ วัน เดือน ปี เวลาที่เริ่มทำการบันทึกข้อมูล การ บันทึกระดับความลึกของแนวปะการัง และสภาพของแนวปะการังโดยการถ่ายภาพ (รูปที่ 12)

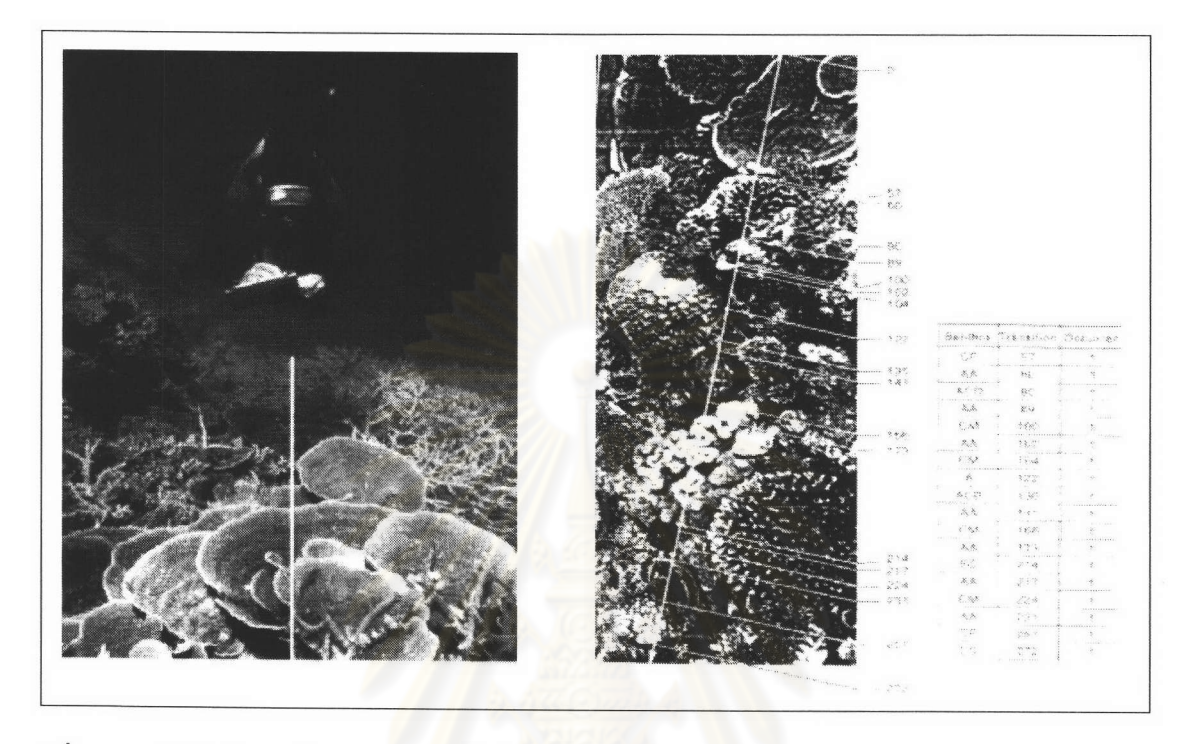

**รูปที่** 7 การบันทึกข้อมูลด้วยการจดบันทึกด้วยมือ วิธี Line Int<mark>er</mark>cept Transect ดัดแปลงจาก Veron (1986) and English et al. (1997)

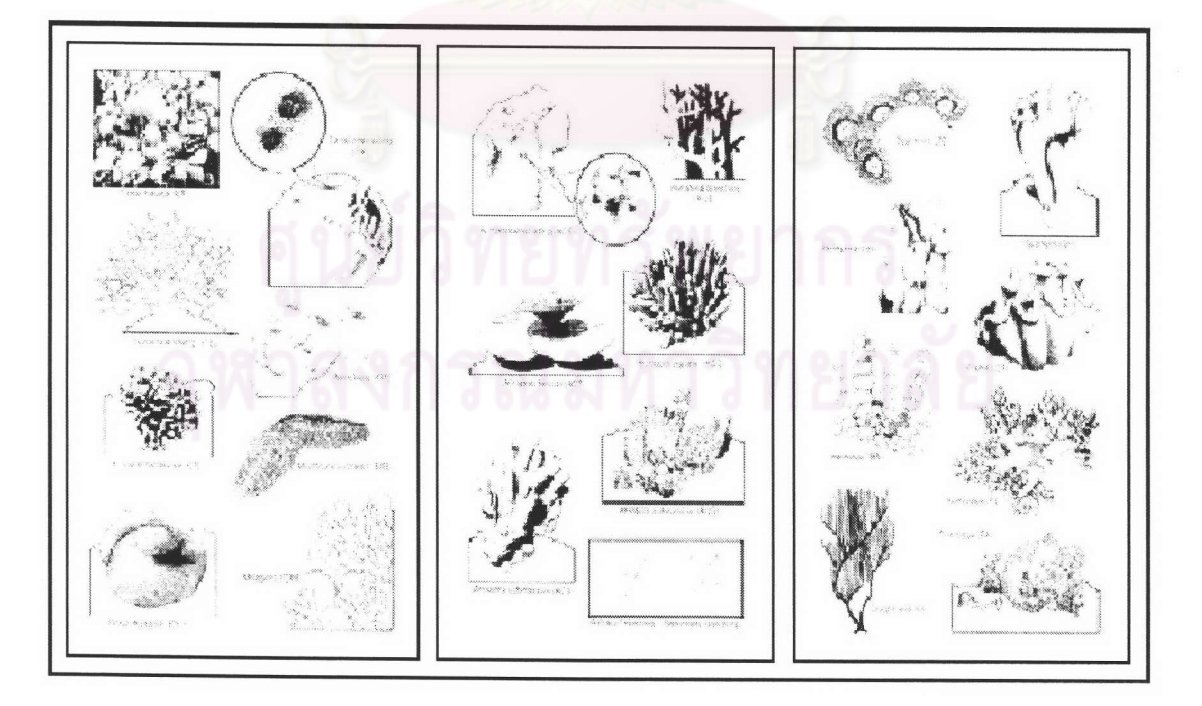

รูปที่ 8 ลักษณะรูปทรงของปะการังและสิ่งมีชีวิตชนิดต่างๆ ดัดแปลงจาก English et al. (1997)

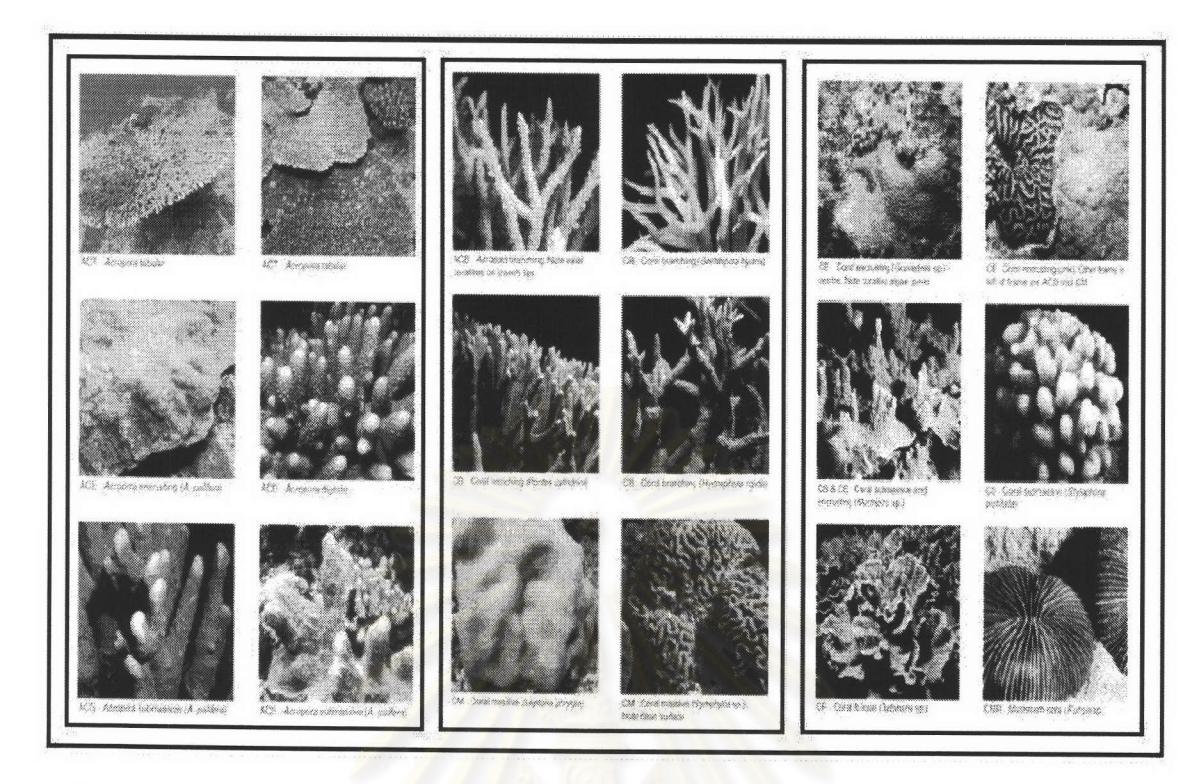

**รูปที่** 9 ลักษณะรูปทรงของปะก<mark>า</mark>รังและสิ่งมีชีวิตชนิดต่างๆ ดัดแปลงจาก English et al. (1997)

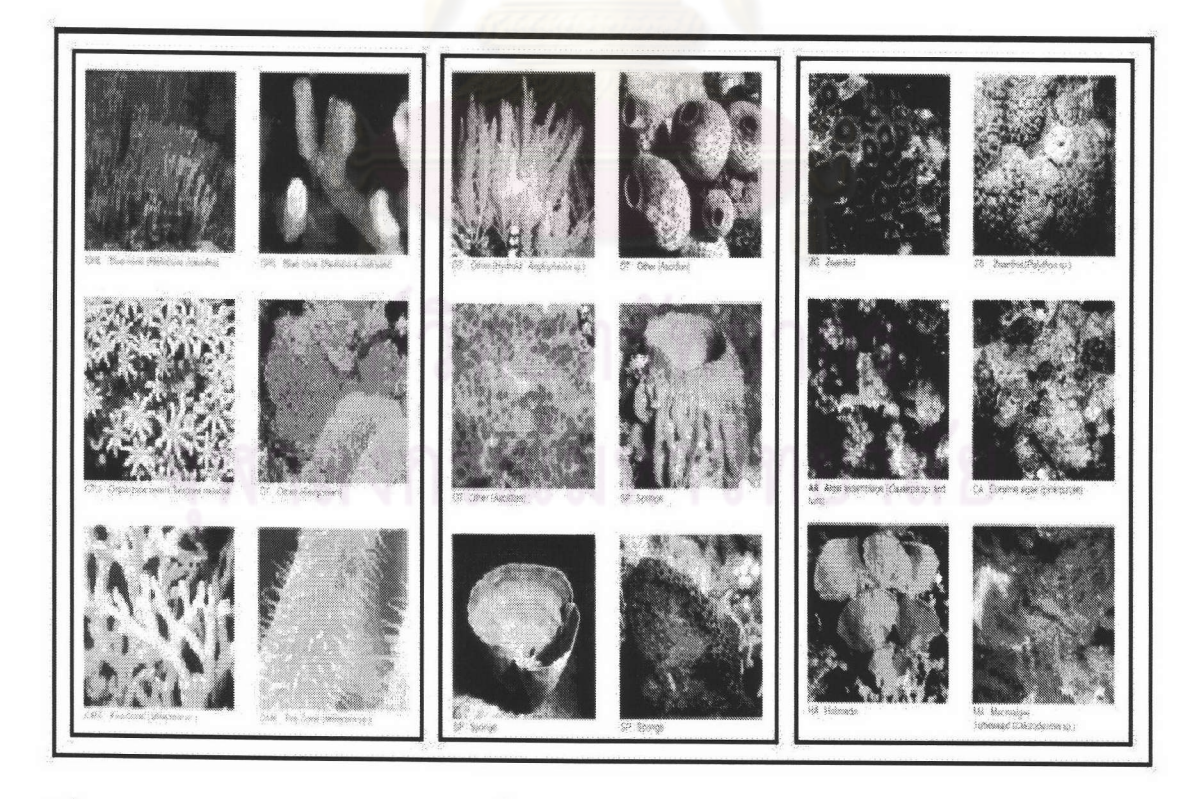

**รูปที่** 10 ลักษณะรูปทรงของปะการังและสิ่งมีชีวิตชนิดต่างๆ

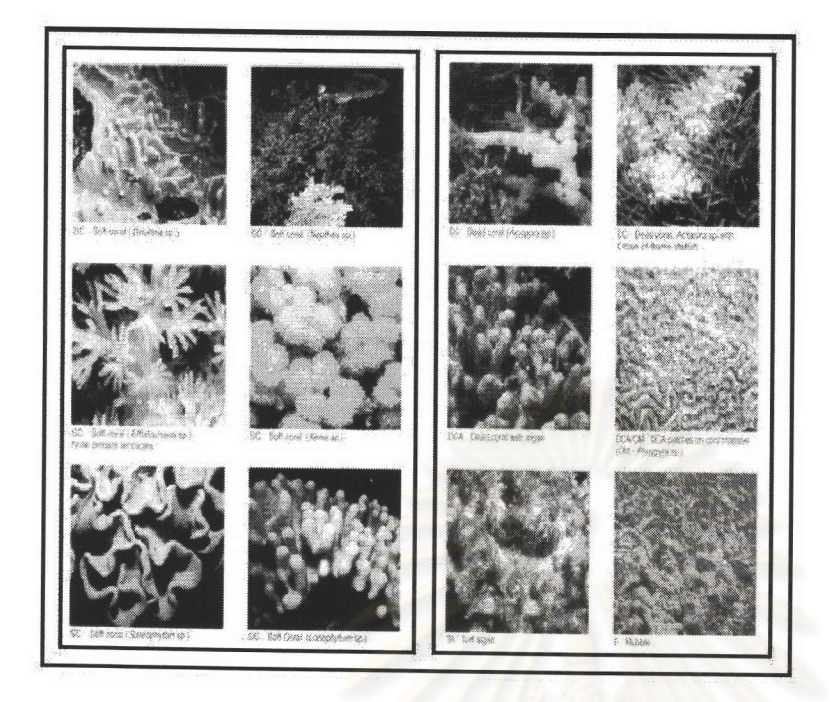

- **รูปที่** 11 ลักษณะรูปทรงของป<mark>ะการังและสิ่งมีชีวิตชนิดต่างๆ</mark> ดัดแปลงจาก English et al. (1997)
- <mark>ตารางที่</mark> 1 การแบ่งกลุ่มของสิ่งมีชีวิตในแนวป<mark>ะการังออกเป็นประเ</mark>ภทต่างๆ

ดัดแปลงจาก English et al. (1997)

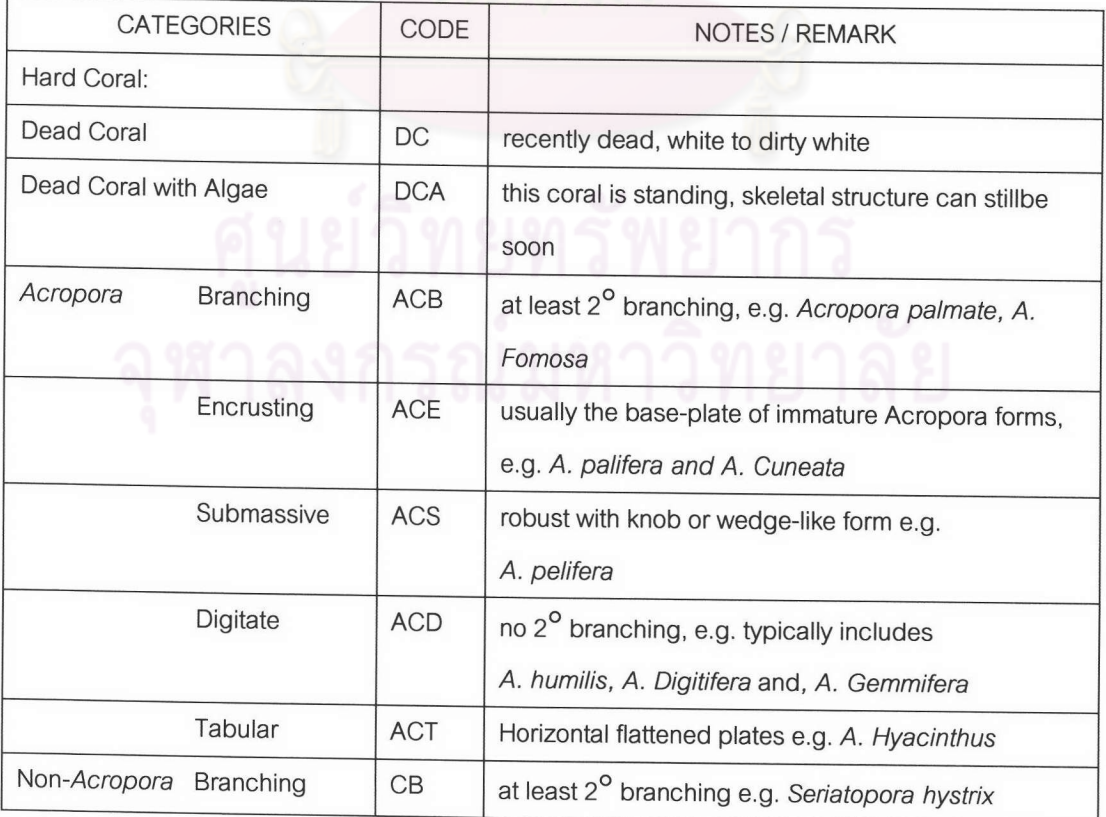

# ตารางที่ 1 (ต่อ)

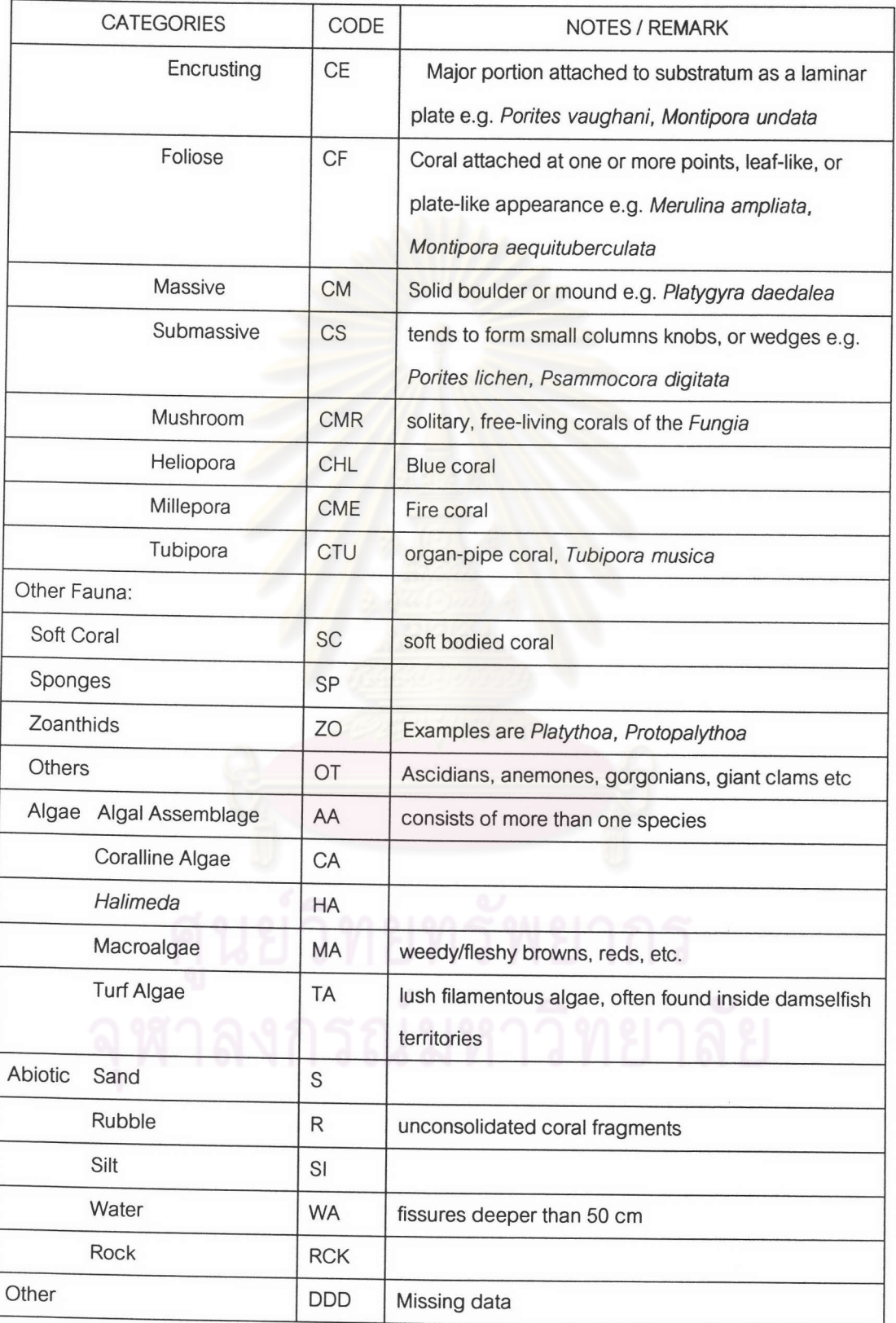

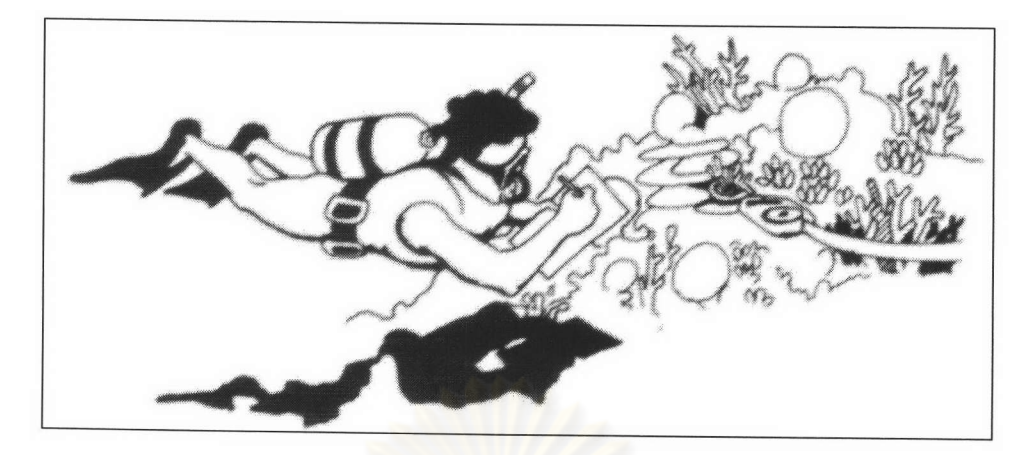

# **รูปที่** 12 การบันทึกลักษณะรูปทรงข<mark>องปะการังแต่ละชนิดในพื้นที่ศึ</mark>กษา

จาก English et al. (1997)

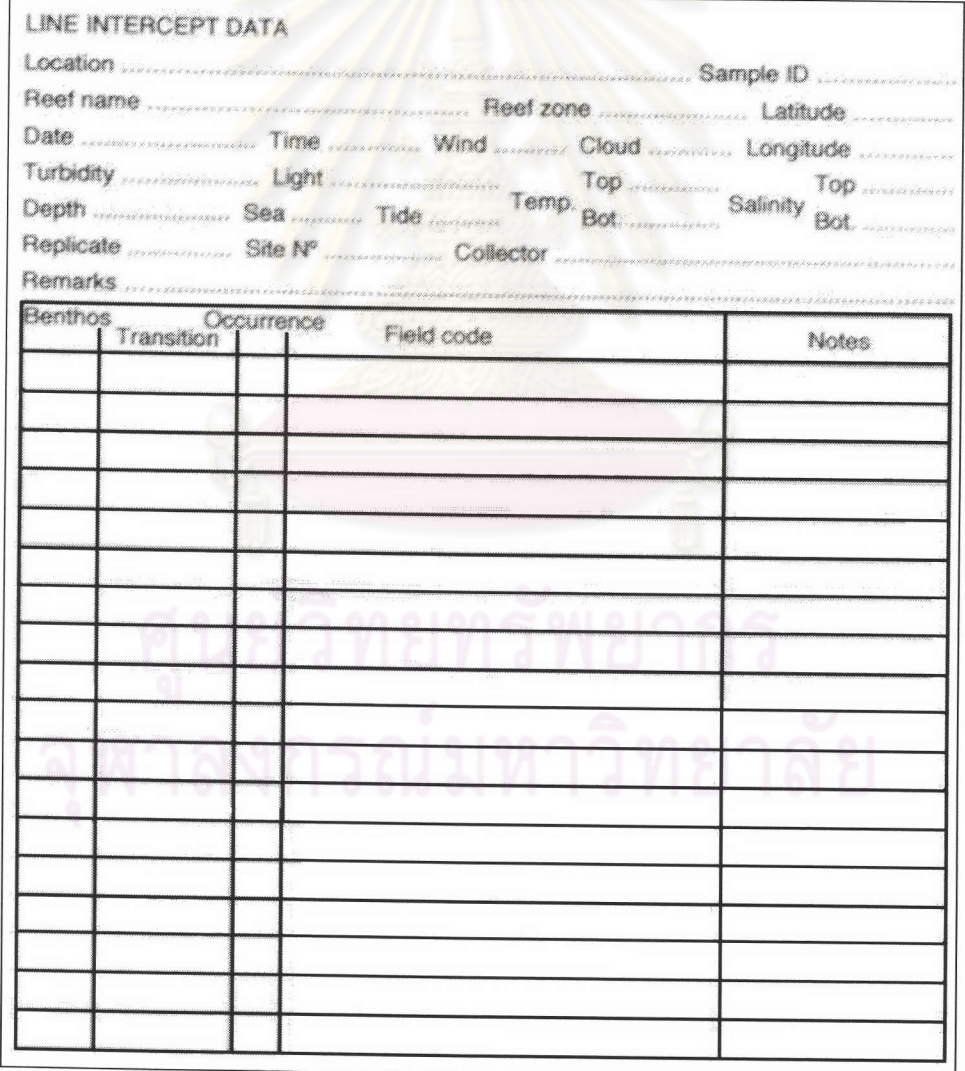

รูปที่ 13 ตารางบันทึกข้อมูลวิธี Line Intercept Transect

จาก English et al. (1997)

## การวิเคราะห์ข้อมูล

การวิเคราะห์ข้อมูลวิธี line intercept transect เป็นการนำข้อมูลที่บันทึกลงในแบบฟอร์ม (รูป ที่ 13) ซึ่งเป็นข้อมูลที่ได้จากการวัดความยาวของระยะทางบนเส้นเทปวัด ของสิ่งมีชีวิตแต่ละชนิด (รูป ที่ 14) มาคำนวณอัตราส่วนของเปอร์เซ็นต์ปกคลุมของสิ่งมีชีวิตแต่ละชนิด (English *et al.,*1997) แล้ว นำข้อมูลที่ได้ในแต่ละกลุ่มไปป้อนในระบบฐานข้อมูล เพื่อใช้ในการวิเคราะห์หาความสัมพันธ์อื่นๆ รวมถึงการวิเคราะห์ข้อมูลเชิงลึกในการศึกษาทา<mark>งด้านระบบนิเวศป</mark>ะการัง

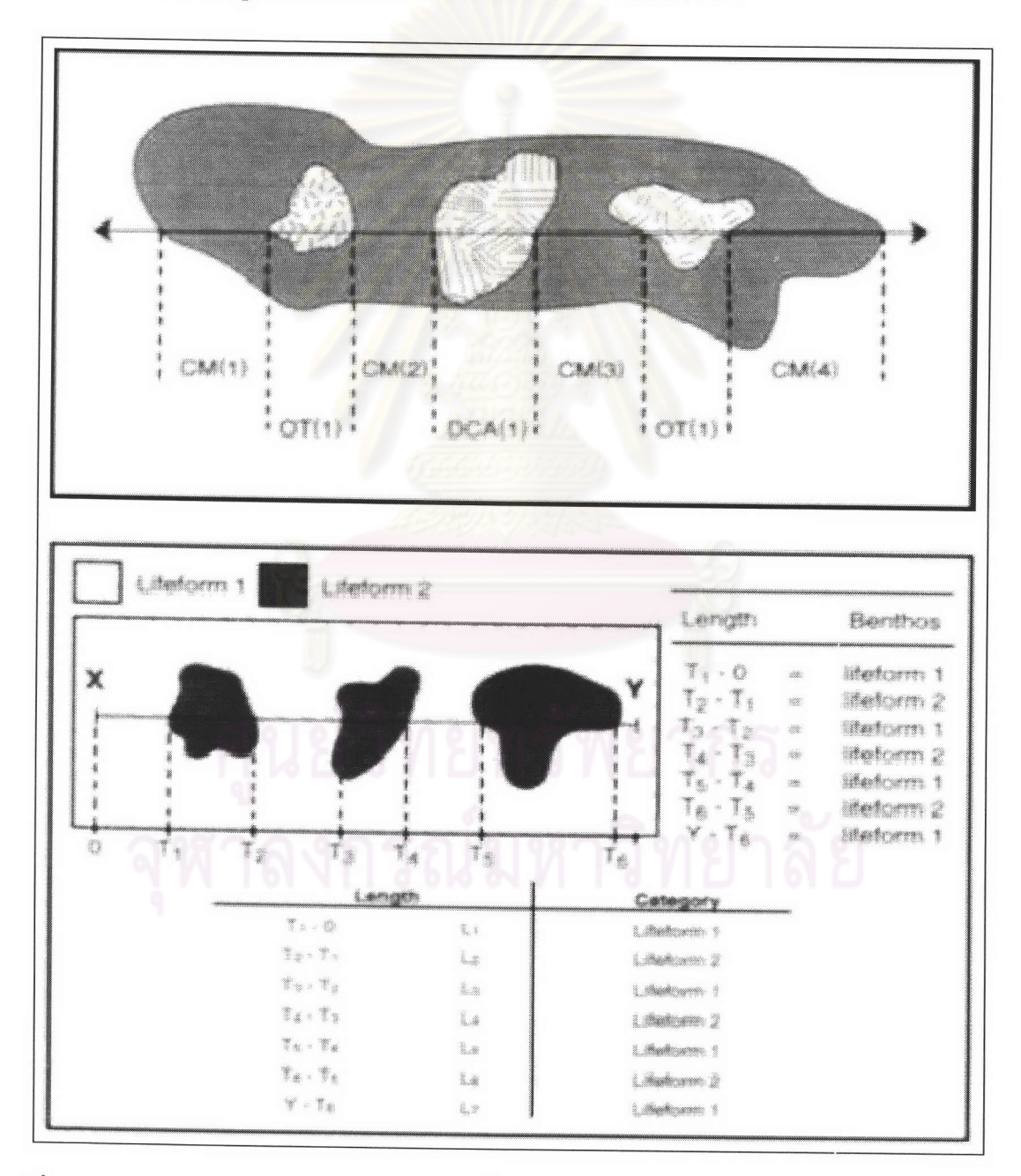

**รูปที่** 14 การวิเคราะห์หาเปอร์เซ็นต์ปกคลุมของสิ่งมีชีวิตแต่ละชนิด

จาก English et al. (1997)

# การศึกษาโดยวิธี Quadrat Method

การศึกษาทางด้านนิเวศวิทยาโดยวิธี Quadrat เป็นการศึกษาด้านกลุ่มประชากรของสิ่งมีชีวิต มีหลายวิธี เช่น fix-point quadrat, random-point quadrat, photographic quadrat, visual estimation ซึ่งวิธีการดังกล่าวเหล่านี้ได้มีการศึกษาเพื่อพัฒนาให้สามารถนำวิธีการ quadrat methods มาใช้ในการศึกษาทางนิเวศวิทยาได้อย่างเหมาะสม (Dahl, 1973; Done, 1981; Dodge et al, 1982; Foster et al, 1991; Meese and Tomich, 1992; Dethier et al, 1993; Lang, et al, 1993; Yeemin and Sudara, 1998) นอกจากนี้ยังมีการศึกษาเปรียบเทียบระหว่างวิธีการ point quadrat และ video transect (Leonard and Clark, 1993) เพื่อดูความแตกต่างของข้อมูลที่ได้จากการใช้วิธีการที่แตกต่าง กัน ปัจจุบันมีงานวิจัยต่างๆ ที่มีการประยุกต์วิธีการ quadrat methods ไปใช้ในการศึกษาทางด้าน นิเวศวิทยากันอย่างแพร่หลาย ทั้ง<mark>การกระจาย ความหลากหลาย ความหนาแน่นของสิ่งมีชีวิตในพื้นที่</mark> การศึกษาองค์ประกอบของสิ่งมีชีวิตแต่ละชนิดในโครงสร้างของประชาคมปะการัง ศึกษา เพื่อ ตรวจสอบและติดตามการเปลี่<mark>ยนแปลงที่เกิดในระบบนิเวศปะการังจากผลกระทบ</mark>ต่างๆ (Bohnsack, 1979; อานุภาพ พานิชผล, 2539)

# การศึกษาโดยวิธี Permanent Quadrat

การศึกษาโดยวิธี Permanent Quadrat (English et al.,1997) มีการเลือกจุดในการศึกษา เช่นเดียวกับการศึกษาโดยวิธี line intercept transect แต่การใช้ quadrat ต้องเลือกบริเวณที่มีความ สม่ำเสมอของพื้นที่แนวปะการัง ซึ่งจะมีผลต่อความถูกต้องในการบันทึกข้อมูล ดังนั้นเมื่อกำหนดจุด ถาวรลำหรับการศึกษาได้แล้วก็จะจดบันทึกรายละเอียดของจุดถาวรที่กำหนด บันทึกพิกัดด้วยเครื่อง กำหนดพิกัด (Global Positioning System) ซึ่งการวาง Permanent Quadrat นั้นทำโดยการวาง quadrat ที่มีการตอกหมุดยึดไว้ที่มุมของ quadrat ทั้ง 4 มุม เพื่อกำหนดให้การวาง quadrat ในครั้ง ต่อๆ ไปสามารถวางลงในจุดเดิมทุกครั้งเมื่อทำการศึกษาซ้ำ ณ จุดเดิม

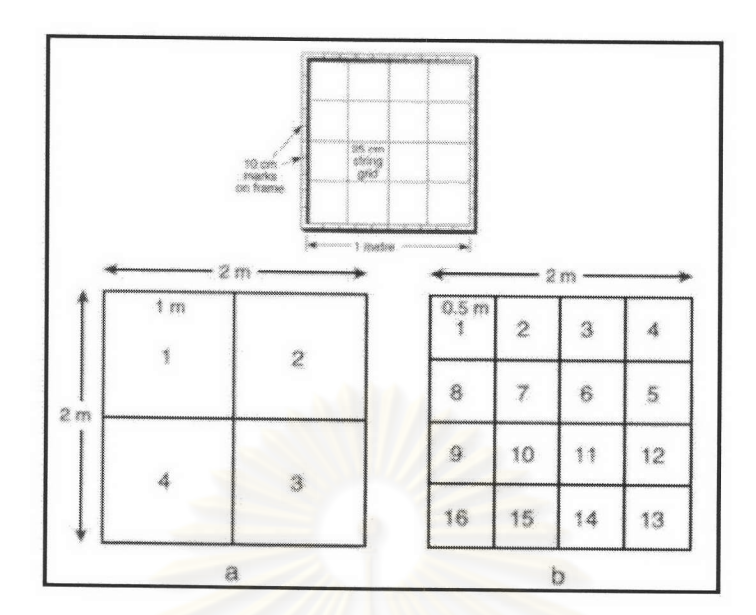

<mark>รูปที่</mark> 15 การแบ่งเส้นกริดในต<mark>าราง Quadrat เพื่อการประเมินพื้นที่ป</mark>กคลุมของสิ่งมีชีวิต ดัดแปลงจาก English et al. (1997)

#### การบันทึกผล

การบันทึกผลสามารถทำ<mark>ได้หลายวิธี เช่น การตีแบ่งช่อ</mark>งสำหรับสำรวจ (grid line) บน Permanent Quadrat (รูปที่ 15) แล้วทำการประเมินเปอร์เซ็นต์ครอบคลุมของปะการังและสิ่งมีชีวิตแต่ ละชนิดที่อยู่ภายใน quadrat (English *et al.*,1997) ส่วนอีกวิธีการบันทึกข้อมูลอีกวิธีการหนึ่งคือการ ใช้ภาพถ่ายใต้น้ำ (Bohnsack, 1979; อานุภาพ พานิชผล, 2539) โดยการใช้กล้องถ่ายภาพใต้น้ำที่ติด ตั้งอยู่บนขาตั้ง (tetrapod) ที่สร้างขึ้นมาสำหรับใช้กับกล้องถ่ายภาพใต้น้ำโดยเฉพาะ ซึ่งมีระยะห่าง ระหว่างกล้องถ่ายรูปกับพื้นผิวที่ต้องการถ่ายที่แน่นนอน (รูปที่ 16 และรูปที่ 17)

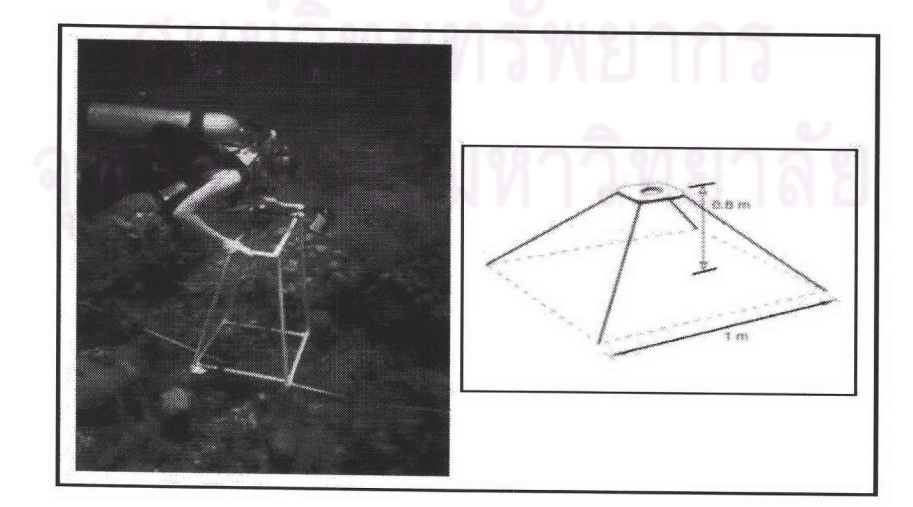

รูปที่ 16 การบันทึกภาพด้วยกล้องถ่ายภาพใต้น้ำ โดยวิธี Photo Quadrat ดัดแปลงจาก English et al. (1997)

พลชมตกลาง สถาบนวทยบรการ ! จพาลงกรณ์มหาวิทยาลัย

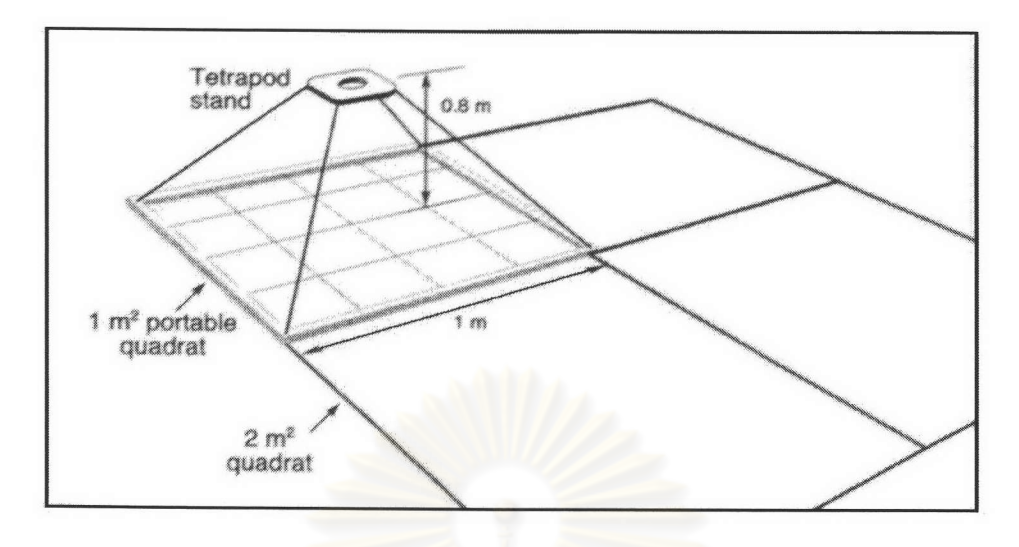

**รูปที่ 17** การบันทึกภาพด้วยกล้องถ่าย<mark>ภาพใ</mark>ต้น้ำโดยวิธี Photo Quadrat ที่กำหนดจุดถาวร จาก English et al. (1997)

#### การวิเคราะห์ผล

การวิเคราะห์ผลจากการศึกษาโดยวิธี Permanent Quadrat ทำโดยการคำนวณหาเปอร์เซ็นต์ ี ครอบคลุมพื้นที่ของปะการัง และสิ่<mark>งมีชีวิ</mark>ตแต่ละชนิด (รูปที่ 18) English *et al*. (1997) ซึ่งหากใช้วิธีการ ตีแบ่งช่องสำหรับการประเมินให้ถือว่<mark>า</mark>พื้นที่ภายใน quadrat ทั้งหมดเป็น 100 เปอร์เซ็นต์ ในการ คำนวณนั้นสามารถใช้โปรแกรมการคำนวณพื้นที่ (image analysis) ช่วยในการคำนวณ (Bohnsack, 1979)

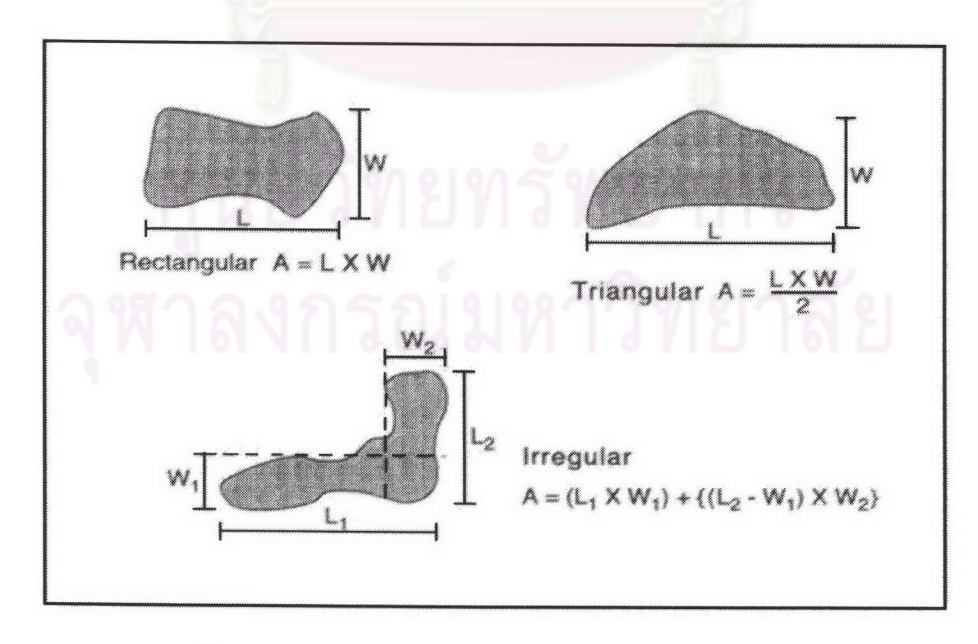

**รูปที่** 18 การคำนวณหาพื้นที่ปกคลุมของสิ่งมีชีวิตใน Quadrat

จาก English et al. (1997)

 $21$ 

## การศึกษาโดยวิธี Video Belt Transect

การศึกษาระบบนิเวศแนวปะการังโดยวิธการ Video Belt Transect ซึ่งเป็นวิธีการใหม่ที่จะ นำมาใช้สำหรับการศึกษาทางด้านระบบนิเวศแนวปะการังในประเทศไทย แต่วิธีการนี้ในต่างประเทศ และทดสอบถึงระดับของความน่าเชื่อถือของการวิเคราะห์ข้อมูลว่าต้องการ ได้มีการศึกษาพัฒนา ข้อมูลปริมาณของจำนวนข้อมูล ที่วิธีการนี้เมื่อนำข้อมูลมาเปรียบเทียบกับวิธีการอื่นๆ เช่น photo quadrat, line intercept transect สามารถให้ค่าเปอร์เซ็นต์ปกคลุมของสิ่งมีชีวิตจากการวิเคราะห์ที่มี ความเหมาะสม โดยการบันทึกข้อมูลด้วยวิธี video belt transect (Whorff and Griffing, 1992; Carleton and Done, 1995; Aronson and Swanson, 1997, English et al. 1997) ปัจจุบันมี งานวิจัยอื่นๆ ที่มีการประยุกต์นำวิธีการ video belt transect ไปใช้ในการสำรวจการแพร่กระจาย ความหลากหลาย การศึกษาองค์ประกอบของสิ่งมีชีวิตแต่ละชนิดในโครงสร้างของประชาคมปะการัง เพื่อติดตามและตรวจสอบการเปลี่ยนแปลงของสังคมสิ่งมีชีวิตชนิดต่างๆ ภายในระบบนิเวศปะการัง จากผลกระทบต่างๆ (Uychiaoco et al., 1992) ซึ่งวิธีการนี้จะช่วยลดอันตรายจากปัจจัยจำกัดต่างๆ ของการทำงานวิจัยใต้น้ำแก่ผู้ทำวิจัย (Oliver and Williams, 2000) นอกจากนี้การบันทึกข้อมูลด้วย ้วิธีการนี้สามารถนำข้อมูลที่ได้จา<mark>กการบันทึกในแต่ละช่วงเวลาต่างๆ</mark> สามารถย้อนกลับมาเปรียบเทียบ การเปลี่ยนแปลงของแนวปะการังทั้งในอดีตกับปัจจุบัน ได้ชัดเจ<sub>็</sub>น

การศึกษาด้วยวิธี video belt transect ก่อนที่เริ่มทำการเก็บข้อมูล จะทำการเลือกจุดในการ ประเมินสภาพแนวปะการัง โดยการประเมินสภาพแนวปะการังวิธี manta tow ในการหาจุดเพื่อที่จะ สามารถใช้เป็นตัวแทนบริเวณที่ทำการศึกษา โดยทั่วไปนิยมเลือก 2 จุด ในแต่ละสถานีเพื่อเปรียบเทียบ ความแตกต่างระหว่างกันในแต่ละสถานี เมื่อได้จุดสำรวจจึงทำการกำหนดจุดถาวรทั้งบนบกและใต้น้ำ โดยการจดรายละเอียดของลักษณะบริเวณชายหาด หรือใช้เครื่องกำหนดพิกัด (Global Positioning System) (English *et al*. 1997) ซึ่งมีความแม่นยำในการกำหนดจุดมากกว่า สามารถใช้ในการอ้างอิง จุดสำรวจอย่างเป็นระบบ และสามารถย้อนกลับมาทำซ้ำจุดเดิมได้

#### การบันทึกข้อมูล

การบันทึกข้อมูลปะการัง จะต้องมีการบันทึกข้อมูลของสภาพแวดล้อมขณะทำการศึกษา ได้แก่ สถานีที่ทำการสำรวจ วัน เดือน ปี เวลาที่เริ่มทำการบันทึกข้อมูล การบันทึกระดับความลึกของ โดยการบันทึกข้อมูลสภาพแนวปะการังจะใช้กล้องวิดีโอพร้อมกล่องกันน้ำ แนวปะการัง (video recorder and underwater housing) ในการบันทึกข้อมูลองค์ประกอบชนิดของปะการัง ซึ่งในการ บันทึกภาพจะใช้เลนส์มุมกว้าง (wide-angle lens) สูงสุดของกล้องวิดีโอ การโฟกัสภาพใช้โหมดการ โฟกัสภาพแบบอัตโนมัติ (auto focus mode) ขณะทำการบันทึกภาพต้องรักษาระยะทางระหว่างหน้า ึกล้องและพื้นผิว ระนาบของหน้ากล้องให้อยู่ในแนวระนาบกับพื้นผิว เพื่อป้องกันการเกิดมุมบิดของ ภาพ (Torsion) ขณะทำการบันทึก เพราะจะส่งผลกระทบถึงการวิเคราะห์ข้อมูล จากคู่มือวิธีการศึกษา ทรัพยากรทางทะเลเขตร้อน (Survey Manual for Tropical Marine Resource) ของ Australian Institute of Marine Science, Australia ในการพิมพ์ครั้งที่ 2 (English et al, 1997) กำหนดระยะห่าง ระหว่างเลนส์กับพื้นผิวประมาณ 0.25 เมตร จะได้ความกว้างของแนวบันทึก 0.25 เมตร กำหนดความ ยาวของแต่ละ line transect ในการเก็บข้อมูลเป็นระยะทาง 50 เมตร ซึ่งจะได้พื้นที่ในการบันทึกข้อมูล ์ทั้งหมด 0.25x50 ตารางเมตร โดยในการบันทึกข้อมูลจะทำการถ่ายไปตามแนวเส้นเทปตลอดความ ยาวของแนว line transect ด้วยความเร็วในการเคลื่อนที่ประมาณ 10 เมตร/นาที (Uychiaoco et al., 1992) (รูปที่ 19) ส่วนในการศึกษาของ Aronson and Swanson (1997) กำหนดความยาวของแต่ละ line transect ในการเก็บข้อมูลเป็นระยะ 25 เมตร ระยะห่างระหว่างเลนส์กับพื้นผิวประมาณ 0.4 เมตร จะได้ความกว้างของแนวบันทึก 0.4 เมตร ซึ่งจะได้พื้นที่ในการบันทึกข้อมูล ทั้งหมด 0.4x25 ตาราง เมตร

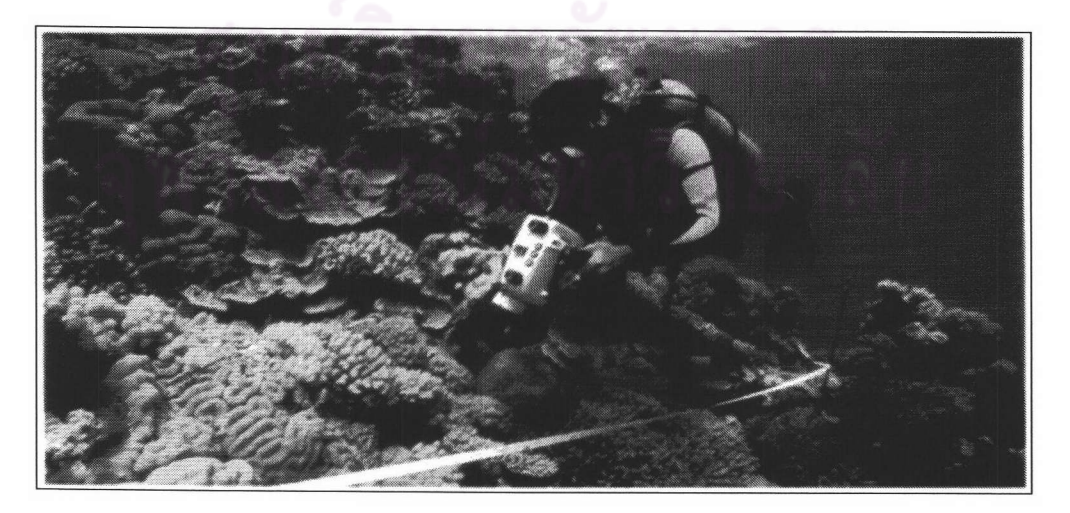

**รูปที่** 19 การบันทึกภาพใต้น้ำของสิ่งมีชีวิตในพื้นที่ศึกษาด้วยกล้องวิดีโอใต้น้ำ จาก English et al. (1997)

#### การวิเคราะห์ข้อมูล

การวิเคราะห์ข้อมูล video belt transect โดยการนำม้วนวิดีโอเทปที่บันทึก ฉายด้วยเครื่อง ฉายโดยทำการสุ่มจุดผ่านจอมอนิเตอร์ขนาดใหญ่ ที่มีความคมชัดสูง ทำการสุ่มหยุดภาพเพื่อที่จะสุ่ม จุดลงบนหน้าจอมอนิเตอร์ดูเปอร์เซ็นต์ปกคลุมของสิ่งมีชีวิตแต่ละชนิด จากคู่มือวิธีการศึกษาทรัพยากร ทางทะเลเขตร้อน (Survey Manual for Tropical Marine Resource) ของ Australian Institute of Marine Science, Australia ในการพิมพ์ครั้งที่ 2 (English et al, 1997) กำหนดการสุ่มจุดจากหน้าจอ 5 จุด ทุกครั้งของการหยุดภาพตลอดความยาวของเส้นเทปวัด ซึ่งการสุ่มจุดจะทำการเลือกบริเวณจุด ศูนย์กลางหน้าจอ 1 จุด และอีก 4 จุดบริเวณมุมของหน้าจอมอนิเตอร์ (รูปที่ 20) เมื่อทำการสุ่มจุดหมด ทุกครั้งของการหยุดภาพตลอดเส้นเทปวัด โดยการบันทึกข้อมูลของสิ่งมีชีวิตแต่ละชนิดที่อยู่ด้านล่าง ของจุดที่ทำการสุ่มในระดับ รูป<mark>ทรงของ</mark>สิ่งมีชีวิต (life form) หรือข้อมูลระดับสกุล (genus) บันทึกลง ิตารางบันทึกข้อมูล (รูปที่ 21) ก่อนน<mark>ำข้อมูลที่ได้ในแต่ละกลุ่มป้อนลงในระบบฐานข้อมูล เพื่อ</mark> คำนวณหาเปอร์เซ็นต์ครอบคลุมพื้นที่ของสิ่งมีชีวิตแต่ละชนิด

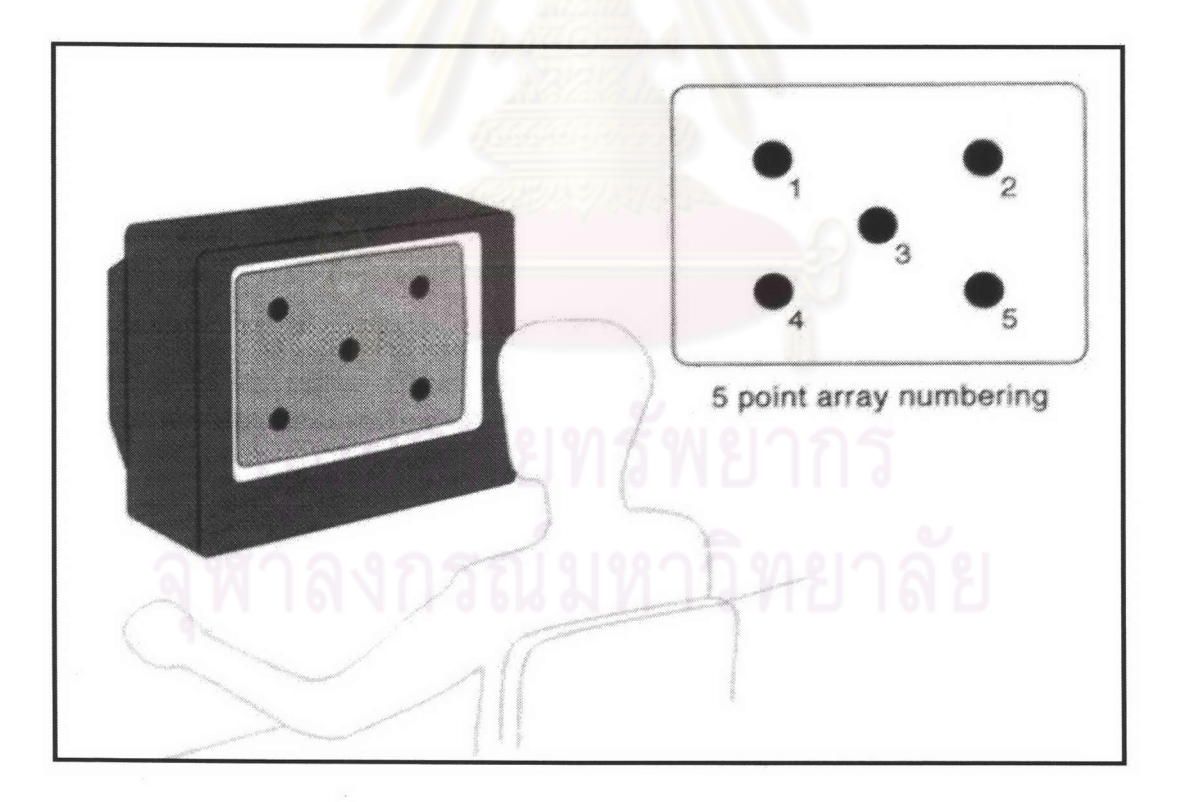

**รูปที่** 20 การสุ่มจุดบนหน้าจอมอนิเตอร์เพื่อคำนวณเปอร์เซ็นต์ปกคลุมของสิ่งมีชีวิต แบบ 5 จุด ดัดแปลงจาก English et al. (1997)

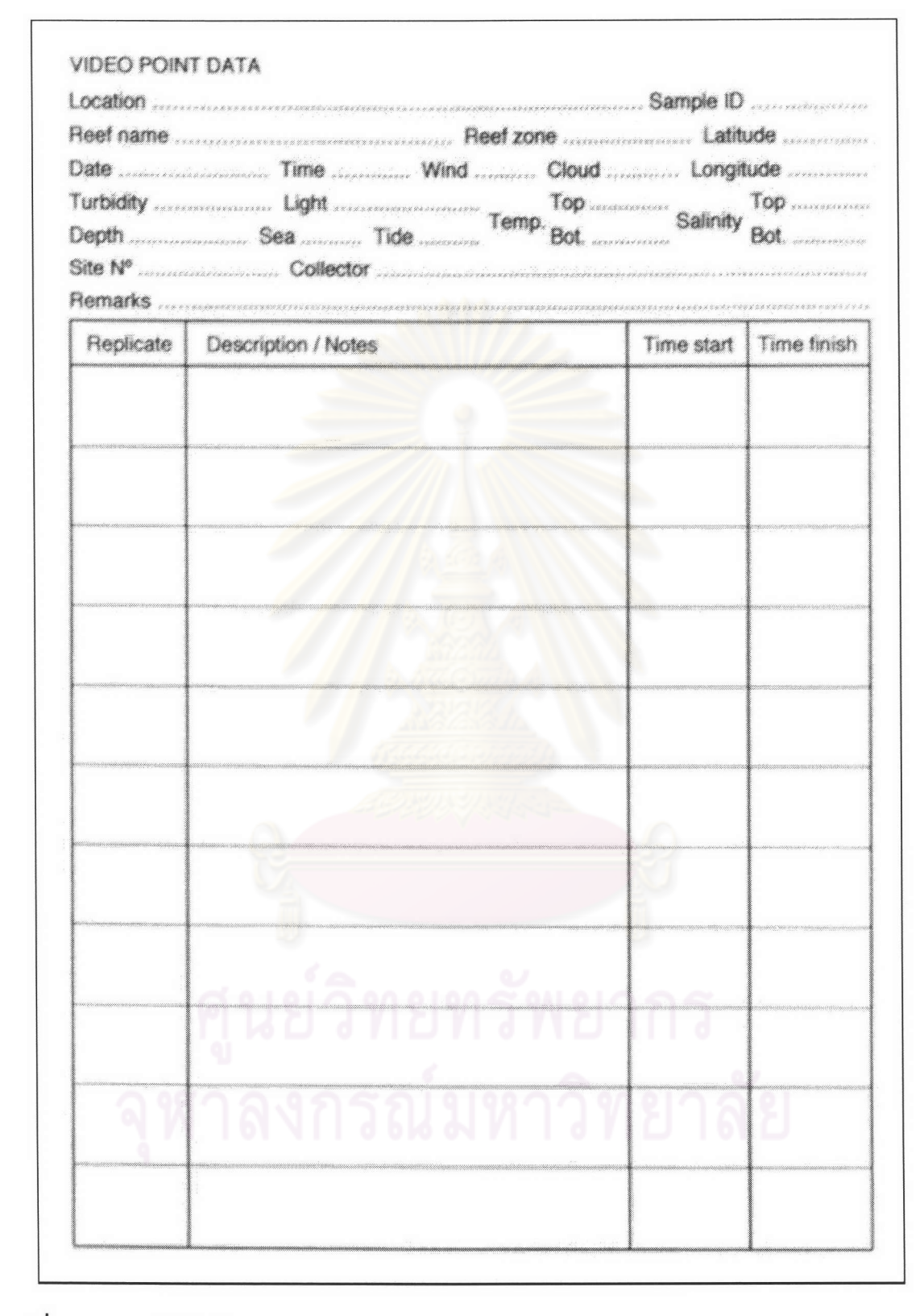

รูปที่ 21 ตารางบันทึกข้อมูล Video Belt Transect

จาก English et al. (1997)

จากการสำรวจเอกสารที่เกี่ยวข้องกับวิธีการศึกษา การสำรวจความหลากหลายของโครงสร้าง ้สังคมปะการัง พบว่าแต่ละวิธีการจะมีข้อดี ข้อเสีย แตกต่างกันออกไป ซึ่งในการจะเลือกวิธีการใดมาใช้ นั้นต้องพิจารณาถึงความเหมาะสมต่างๆ ทั้งในส่วนของรายละเอียดของข้อมูลที่ได้ งบประมาณ ความ พร้อมของอุปกรณ์เครื่องมือ ระยะเวลาการทำงาน สภาพแวดล้อมในช่วงเวลาทำงาน เป็นต้น ซึ่งข้อดี ข้อเสียของวิธีการต่างๆ สามารถสรุปได้ดังตารางที่ 2

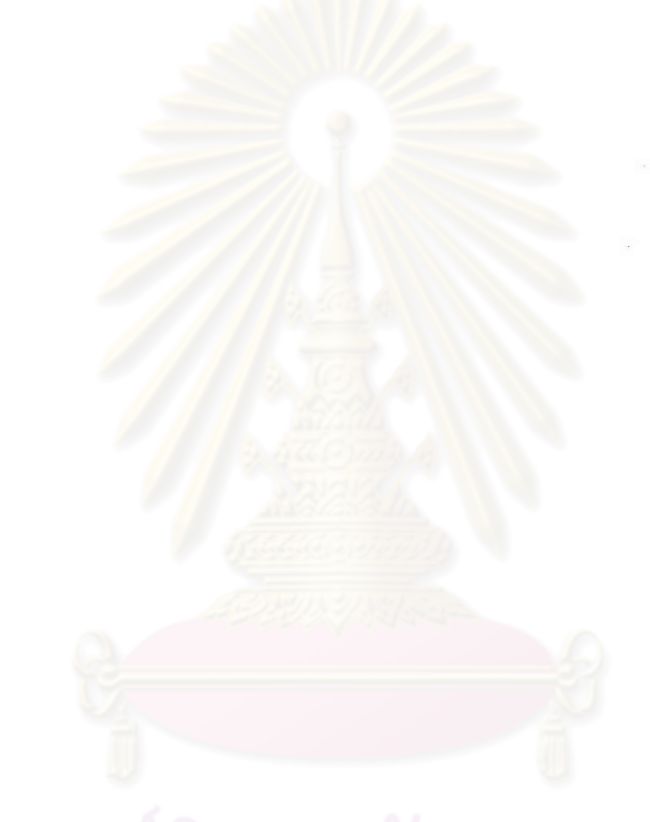

ตารางที่ 2 ข้อเปรียบเทียบระหว่างวิธีการสำรวจ การติดตามการเปลี่ยนแปลงของระบบนิเวศแนวปะการัง

ดัดแปลงจาก อานุภาพ พานิชผล (1996)

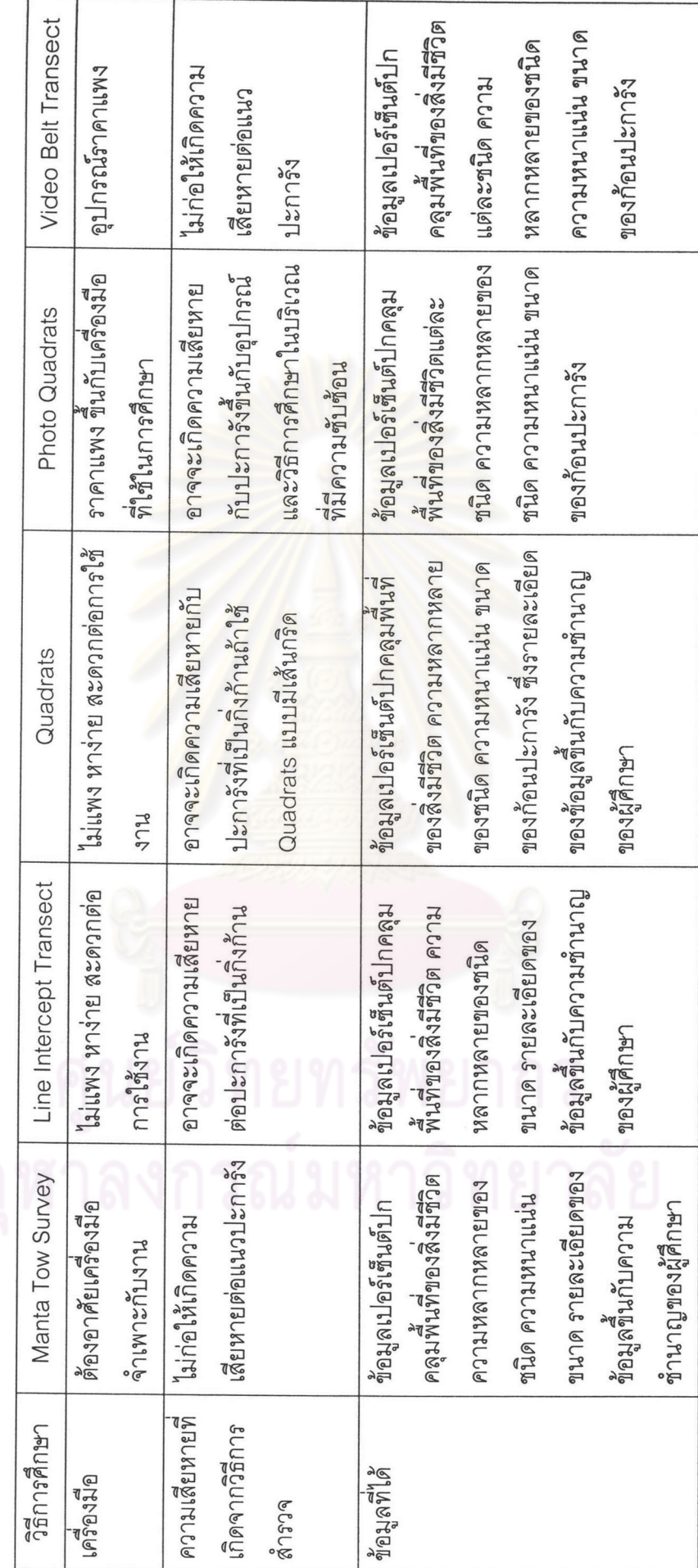

27

 $\bar{ }$ 

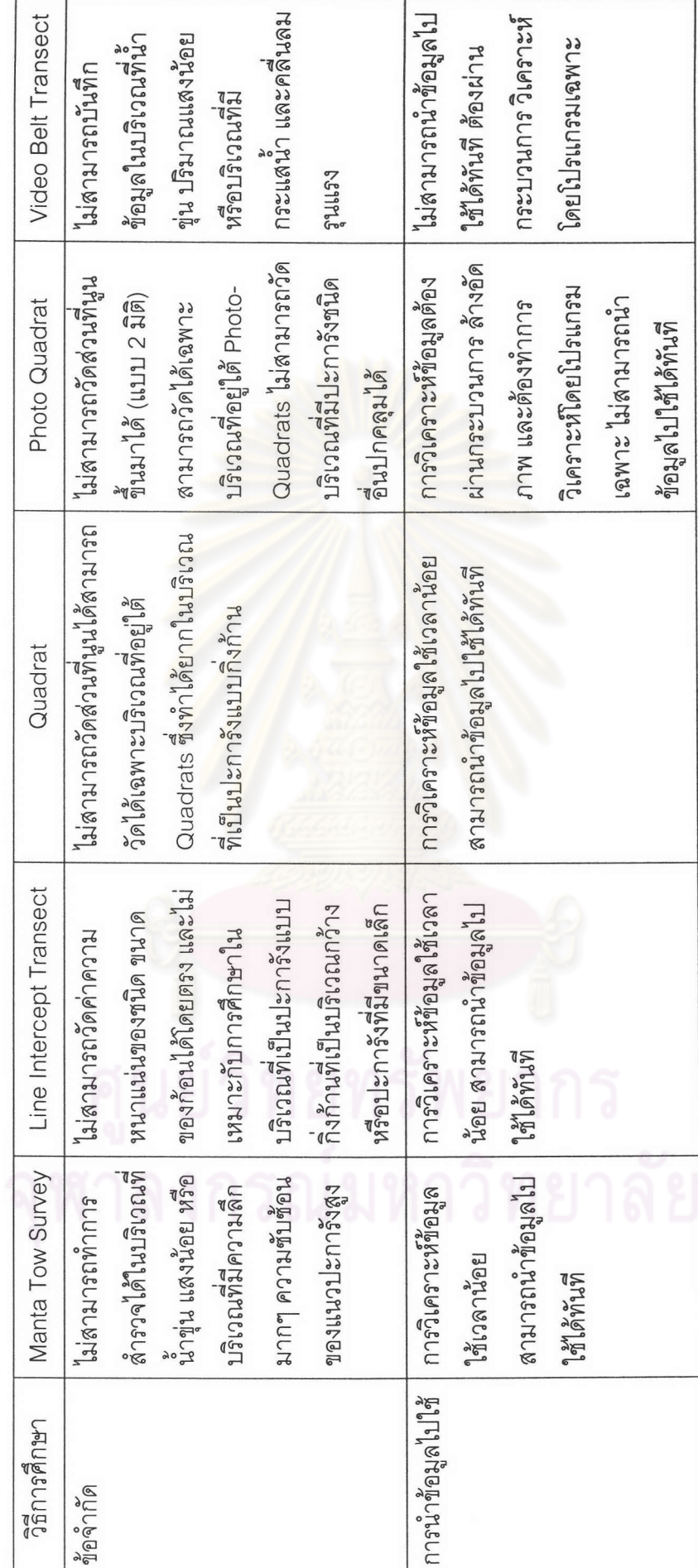

ตารางที่ 2 (ต่อ)

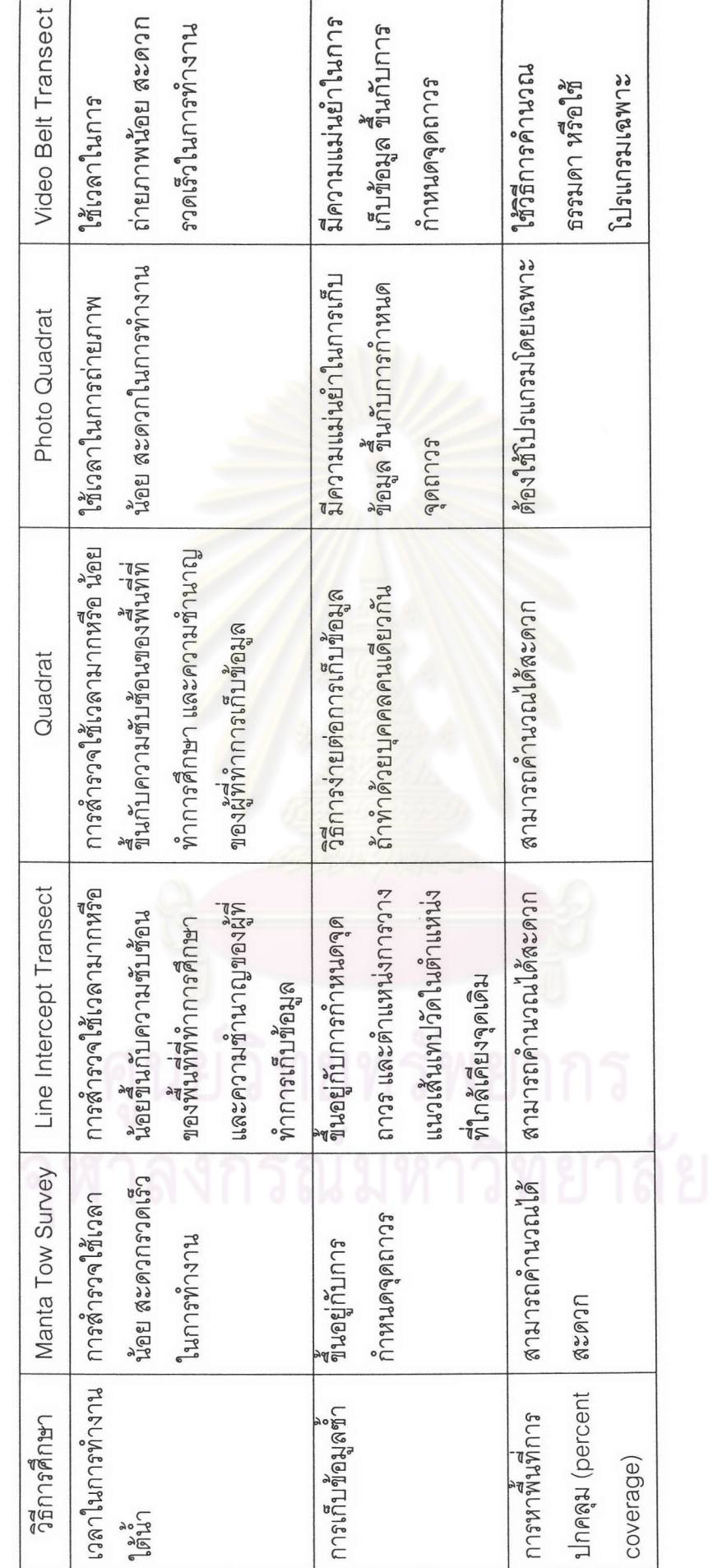

ตารางที่ 2 (ต่อ)

 $\sqrt{ }$ 

29